# DENVER PUBLIC SCHOOLS & RICOH USA, INC. USER CODE GUIDE

Phone (720) 423-3411 • ricoh@dpsk12.org • servicecenter.dpsk12.org

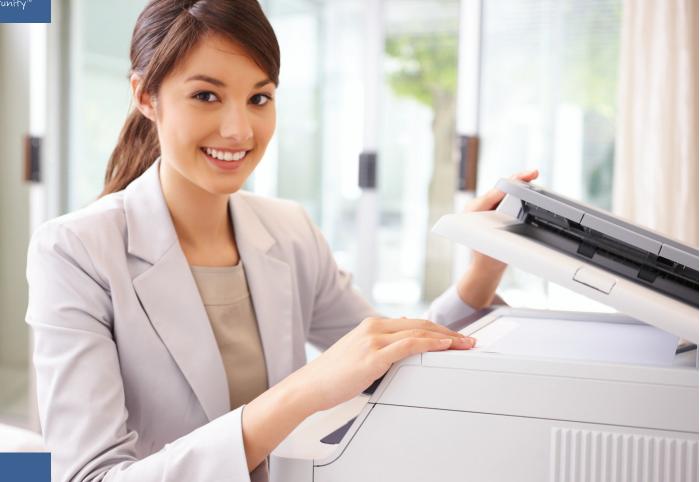

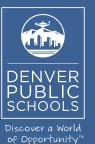

RICOH

2015

#### How to enter a user code on a PC in an application

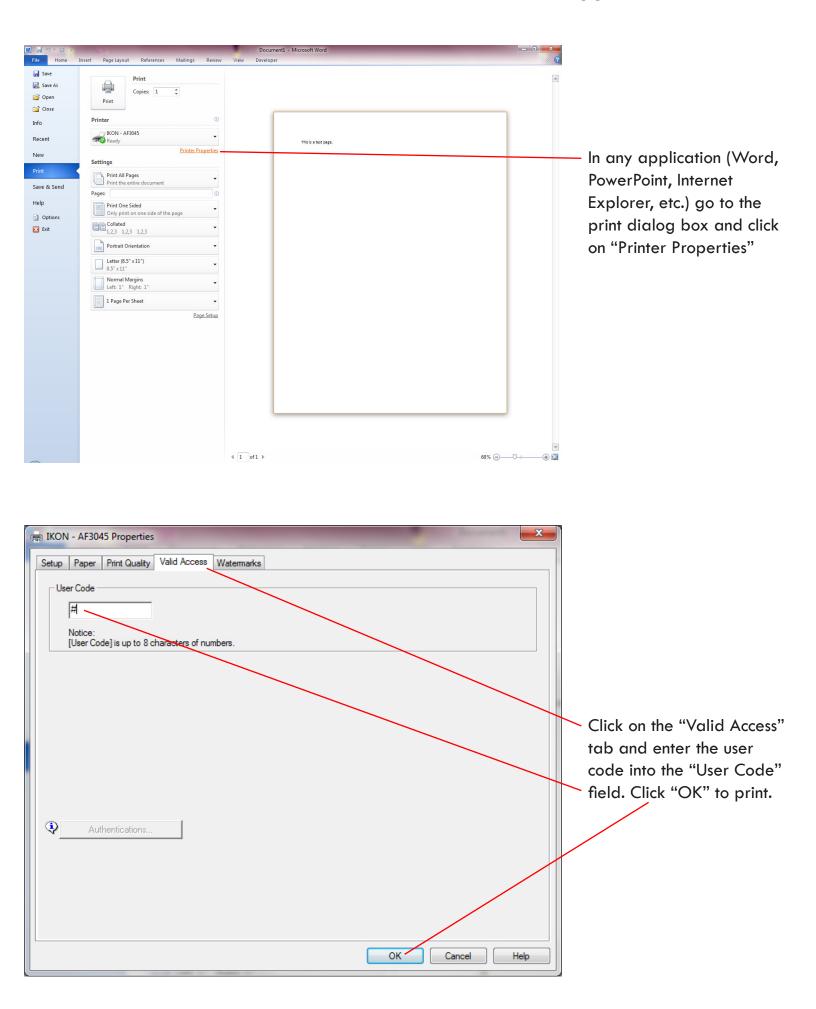

#### How to set a specific user code on a PC for all applications

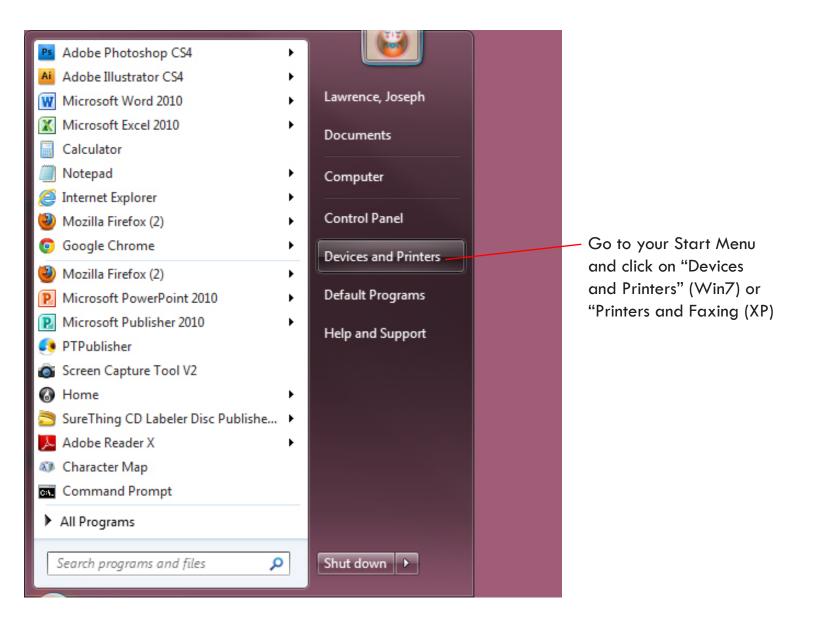

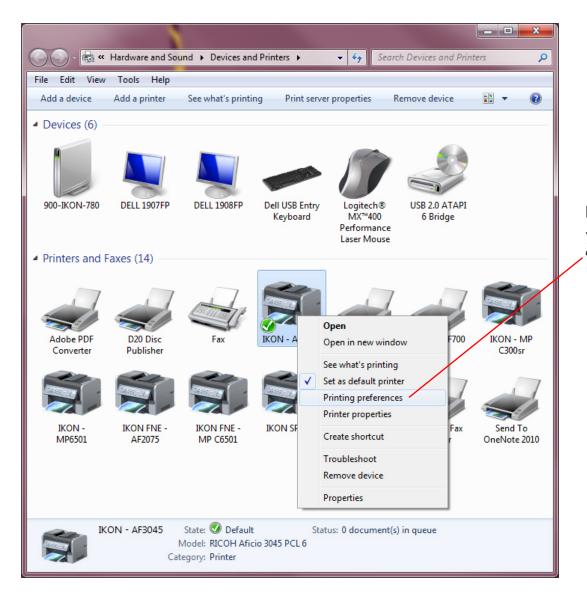

Right click on the printer you wish to set and select "Printing Preferences" For machine models: 907EX, MP7001/8001/9001, use the following instructions.

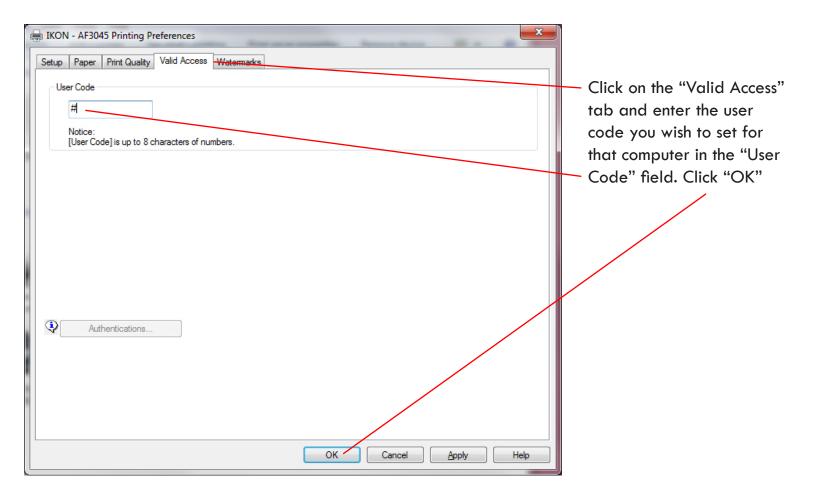

## For machine models: MP301, MP3352, MP5002, MPC400, MPC5502 and MPC6501 use the following instructions.

| RICOH Aficio MP C400SR PCL 6 Printi One Click Presets Detailed Settings Con                |                                                                                                    |                                         |
|--------------------------------------------------------------------------------------------|----------------------------------------------------------------------------------------------------|-----------------------------------------|
| Current Setting                                                                            | One Click Preset List:     Manage Preset List       Basic Setting     Landscape     2 on 1       2 sided     Staple (2 sided)                                                                                                    | Click on the "Detailed<br>Settings" Tab |
| Document Size:         Letter (8.5" x 11")         Print On:         Same as Original Size | Job Type:       Image: Control       Image: Control       Document Size:       Image: Control       Document Size:       Image: Control       Orientation:       Paper Type:       Image: Color/Black and White:       Copies: (1 to 999)       Image: Black and White       Image: Color/Black and White |                                         |
|                                                                                            | OK Cancel Apply Help                                                                                                    |                                         |

| RICOH Aficio MP C400SR PCL 6                                                                                                    | Printing Preferences                                                                                                    | <b>x</b>                                                                                          |                      |
|----------------------------------------------------------------------------------------------------|----------------------------------------------------------------------------------------------------|---------------------------------------------------------------------------------------------------|----------------------|
| One Click Presets Detailed Settings                                                                                                    | Configuration/About                                                                                                    |                                                                                                   |                      |
| Current Setting  Current Setting  Basic Setting  Document Size: Letter (8.5" x 11") Print On: Same as Original Size <u>Settings Summary</u> | Menu:<br>Job Setup Basic Pape<br>Crientation:<br>Portrait<br>Rotate by 180 Degrees<br>Copies:(1 to 999)<br>1<br>Document Size:<br>Letter (8.5" x 11")<br>Reduce/Enlarge:<br>Off<br>Zoom:<br>(25 to 400%)<br>100<br>Print On: | er Edit Finishing  Restore Defaults  Color/ Black and White:  Black and White:  Custom Paper Size | Click on "Job Setup" |
| Register Current Settings                                                                                                    | Same as Original Size 🔹                                                                                                    |                                                                                                   |                      |
|                                                                                                    | ОК                                                                                                    | Cancel Apply Help                                                                                 |                      |
|                                                                                                    |                                                                                                    |                                                                                                   |                      |

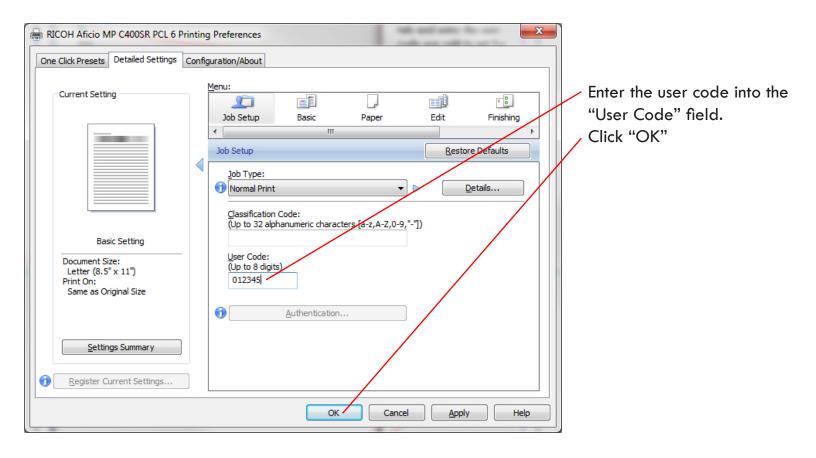

#### How to enter a user code on a MAC in an application

|                                                                                                    | Ć    | 🕽 Word File Edit View Insert Format Font Tools Table Window Work Help 🐓 🛛 🖏 🚺 🔂 🔂 🕄 🕸 🖘 🗊 (50% | ) Thu 1:31 PM ngoco Q                                        |
|----------------------------------------------------------------------------------------------------|------|------------------------------------------------------------------------------------------------|--------------------------------------------------------------|
| New Open Save Print Undo Redo Format Table Columna       Print         Printer:       MP2001_101H Staff Workroom :         Presets:       Default Staff Workroom :         Copies & Pages       :         Copies & Pages       :         Copies :       :         Presets:       Default Staff Workroom :         Presets:       Default Staff Workroom :         Presets:       Default Staff Workroom :         Presets:       Default Staff Workroom :         Presets:       Default Staff Workroom :         Presets:       Default Staff Workroom :         Presets:       Default Staff Workroom :         Presets:       Default Staff Workroom :         Presets:       Default Staff Workroom :         Presets:       Default Staff Workroom :         Presets:       :         Default Staff Workroom :       :         Presets:       :         Presets:       :         Presets:       :         Preset:       :         Preset:       :         Preset:       :         Preset:       :         Preset:       :         Preset:       :         Preset:<                                                                                                    | 0    | ○ ○                                                                                            |                                                              |
| Printer: MP7001_101H Staff Wrkroom:<br>Presets: Default Settings<br>Copies & Pages<br>Copies & Pages<br>Copies & Pages<br>Pages: All<br>Pages: All                                                                                                    |      |                                                                                                |                                                              |
| Printer: MP7001_101H Staff Werkroom:<br>Presets: Default Settings<br>Copies & Pages<br>Copies & Pages<br>Copies & Pages<br>Copies & All<br>Copies & All<br>Comment Margins<br>Decement Margins<br>Document Margins<br>Document Margins                                                                                                    |      | Print                                                                                          |                                                              |
| Presets: Default Settings :<br>Copies & Pages :<br>Copies & Pages :<br>Copies & Pages :<br>Copies & Pages :<br>Copies & Pages :<br>Page :<br>Page : | (P., | IIIIII                                                                                         |                                                              |
| This Copies & Pages Copies & Pages C                                                                                                    |      |                                                                                                | Size: 12                                                     |
| The Correct and Spacing Borders and Spacing Borders and Spacing Bo                                                                                                    | 7    | Presets: Default Settings 🗘                                                                    |                                                              |
| The Copies Orient and Spacing Orient and Spacing Orient and Spacing Orient and Spacing Orient Analysis Orients and Analysis Orients and Orients and Orients and Orients and Orien                                                                                                    | 1    | Copies & Pages ÷                                                                               | A <sup>2</sup> A <sub>2</sub> A <sub>BC</sub> A <sub>A</sub> |
| Copies:     Page:     Page: <t< th=""><th>-</th><th></th><th>▶ Styles</th></t<>                                                                                                    | -    |                                                                                                | ▶ Styles                                                     |
| Thi:<br>Page: • II<br>Currentpage<br>Selector<br>From: 1<br>to: 1<br>Page range:<br>Enter page numers and/or<br>page ranges septrated by<br>commas (e.g. 2, 5, 6)<br>Page Setup<br>? PDF + Canel Print                                                                                                    |      | Copies: 1 Collated                                                                             |                                                              |
| Thi:<br>Selection<br>From:<br>Selection<br>From:<br>Selection<br>From:<br>Selection<br>From:<br>Selection<br>From:<br>Selection<br>From:<br>Selection<br>From:<br>Selection<br>From:<br>Selection<br>From:<br>Selection<br>From:<br>Selection<br>From:<br>Selection<br>From:<br>Page range:<br>Page range:<br>Page setup<br>Page Setup<br>Page Setup<br>Page Setup<br>Selection<br>From:<br>Selection<br>Selection<br>Sele                                                                                                    | 1    | Page: All                                                                                      |                                                              |
| Selection   From:   to:   Bage range:   Show Quick Preview   Page Sstup     ? PDF *     Camel     Print                                                                                                    |      |                                                                                                |                                                              |
| Page range:   Page range: separated by commas (e.g. 2, 3, 8) Page Setup ? PDF T Carkel Print                                                                                                    | 1    |                                                                                                |                                                              |
| Page range:<br>Page range anges separated by<br>commas (e.g. 2, 5+8)<br>Page Setup<br>? PDF ~ Cancel Print                                                                                                    |      | From: 1                                                                                        |                                                              |
| The main and the second second                                                                                                    |      | to: 1                                                                                          |                                                              |
| The main and the second second                                                                                                    |      |                                                                                                |                                                              |
| Page Setup<br>? PDF * Cancel Print                                                                                                    |      | i vage range:                                                                                  |                                                              |
| Page Setup<br>? PDF * Cancel Print                                                                                                    |      |                                                                                                |                                                              |
| Commas (e.g. 2, 3, 8)<br>Page Setup<br>? PDF * Canel Print                                                                                                    |      | Enter page numbers and/or                                                                      |                                                              |
| Page Setup<br>? PDF * Canel Print                                                                                                    |      |                                                                                                |                                                              |
| ? PDF v Cancel Print                                                                                                    | 5    |                                                                                                |                                                              |
|                                                                                                    |      | rage seup                                                                                      |                                                              |
|                                                                                                    |      |                                                                                                |                                                              |
|                                                                                                    |      | (?) PDF - Cangel Print                                                                         |                                                              |
|                                                                                                    |      |                                                                                                |                                                              |
|                                                                                                    | m    |                                                                                                |                                                              |
|                                                                                                    |      |                                                                                                |                                                              |
|                                                                                                    | 1    |                                                                                                |                                                              |
|                                                                                                    |      |                                                                                                |                                                              |
|                                                                                                    | •    |                                                                                                | 1                                                            |
| Ere 1 Paper 1 of 1 Words E of 5 FO THY                                                                                                    | . 4  |                                                                                                |                                                              |
| Sar 1 Bagar: 1 of 1 Worde: E of 5 ITV                                                                                                    |      |                                                                                                |                                                              |
|                                                                                                    |      | Sec 1 Pages: 1 of 1 Words: S of S S RK                                                         | 1                                                            |

In any application (Word, PowerPoint, Safari, etc.) go to the print dialog box

| 🛒 Word File Edit View Insert Format Font                                                                                                    | : Tools Table Window Work Help 🐓 🛛 🍪 🕅 8 🗳 🕙 🕴 奈 📣 🖬 (50) | 6) Thu 1:31 PM ngoco Q                                                                            |
|----------------------------------------------------------------------------------------------------|-----------------------------------------------------------|---------------------------------------------------------------------------------------------------|
| 000                                                                                                    | 🖾 Document1                                               |                                                                                                   |
| Image: Second state       Image: Second state       Image: Second state< | ¶ 💽 📷 👔 150% 🗰 💿<br>Print                                 | C O Formatting Palette                                                                            |
| •                                                                                                    | Printer: MP7001_101H Staff Workroom \$                    | Name: Cambria (Body)                                                                              |
|                                                                                                    | Presets: Default Settings \$                              |                                                                                                   |
|                                                                                                    | ✓ Copies & Pages<br>Microsoft Word                        | $ \begin{array}{ c c c c }\hline A^2 & A_2 & A_{BC} & aA \\ \hline \bullet & Styles \end{array} $ |
|                                                                                                    | Layout Scollated                                          | Alignment and Spacing                                                                             |
|                                                                                                    | Color Matching                                            | Bullets and Numbering                                                                             |
| - Thi:                                                                                                    | Paper Handling                                            | <ul> <li>Borders and Shading</li> <li>Document Margins</li> </ul>                                 |
|                                                                                                    | Paper Feed<br>Cover Page                                  | Document Theme                                                                                    |
| 1                                                                                                    |                                                           |                                                                                                   |
|                                                                                                    | Job Log                                                   |                                                                                                   |
| 7                                                                                                    | Printer Features                                          |                                                                                                   |
| 1                                                                                                    | Supply Levels                                             |                                                                                                   |
| •                                                                                                    |                                                           |                                                                                                   |
|                                                                                                    | Enter page numbers and/or     page ranges separated by    |                                                                                                   |
| 1                                                                                                    | Show Quick Preview commas (e.g. 2, 5–8)                   |                                                                                                   |
| 5                                                                                                    | Page Setup                                                |                                                                                                   |
|                                                                                                    | rage setup                                                |                                                                                                   |
| 1                                                                                                    |                                                           |                                                                                                   |
|                                                                                                    | ? PDF  Cancel Print                                       |                                                                                                   |
|                                                                                                    |                                                           |                                                                                                   |
| m                                                                                                    |                                                           |                                                                                                   |
| -                                                                                                    |                                                           |                                                                                                   |
| -                                                                                                    |                                                           |                                                                                                   |
|                                                                                                    |                                                           |                                                                                                   |
| •                                                                                                    |                                                           | 1                                                                                                 |
|                                                                                                    |                                                           | a<br>                                                                                             |
|                                                                                                    |                                                           |                                                                                                   |
| Sec 1 Pages: 1                                                                                                    | of 1 Words: S of S 😰 🙃 TRK                                | 11                                                                                                |

Click on the "Copies & Pages" drop down and select "Job Log"

| 📫 Word File Edit View Insert Format For             | it Tools Table Window Work Help 🐓 🛛 🍪 🕅 8 🖬 🕙 🚸 🛜 📣 💽 (50%) | ) Thu 1:31 PM ngoco Q                                     |
|-----------------------------------------------------|-------------------------------------------------------------|-----------------------------------------------------------|
| 000                                                 | 📑 Document1                                                 |                                                           |
| 🖞 • 🔯 🗒 🚔 🖄 • 🐼 • 💉 🔮 🛄 🔲                           |                                                             | 000 Formatting Palette                                    |
| New Open Save Print Undo Redo Format Tables Columns | Print                                                       |                                                           |
|                                                     |                                                             | V Font<br>Name: Cambria (Body)                            |
| · · · · · · · · · · · · · · · · · · ·               | Printer: MP7001_101H Staff Workroom \$                      | Size: 12                                                  |
| <b>a</b>                                            | Presets: Default Settings \$                                |                                                           |
|                                                     |                                                             |                                                           |
| ·                                                   |                                                             | A <sup>2</sup> A <sub>2</sub> A <sub>BC</sub> ABC AA      |
|                                                     |                                                             | <ul> <li>Styles</li> <li>Alignment and Spacing</li> </ul> |
|                                                     |                                                             | Bullets and Numbering                                     |
| Thi                                                 |                                                             | ▶ Borders and Shading                                     |
| :                                                   |                                                             | Document Margins     Document Theme                       |
| -                                                   | (Up to 16 alphanumeric characters)                          | Document Theme                                            |
|                                                     | Password:                                                   |                                                           |
| -                                                   | (4-8 digits)                                                |                                                           |
| 1                                                   | Enable User Code                                            |                                                           |
| 1                                                   | User Code:                                                  |                                                           |
| :                                                   | (Up to 8 digits)                                            |                                                           |
| ·                                                   |                                                             |                                                           |
|                                                     | ? PDF  Cancel Print                                         |                                                           |
|                                                     |                                                             |                                                           |
| 1                                                   |                                                             |                                                           |
|                                                     |                                                             |                                                           |
| m                                                   |                                                             |                                                           |
|                                                     |                                                             |                                                           |
|                                                     |                                                             |                                                           |
|                                                     |                                                             |                                                           |
| 1                                                   |                                                             | 1                                                         |
|                                                     |                                                             | 0<br>Ŧ                                                    |
| Sec 1 Pages:                                        | 1 of 1 Words: S of S 🔝 🚱 TRK                                |                                                           |
|                                                     |                                                             |                                                           |

Click on the "Enable User Code" button

| 📫 Word File Edit View Insert Format F               | nt Tools Table Window Work Help 🐓 🛛 🍪 👫 8 🛂 🕙 🕴 🛜 📣 💽 (50%) | Thu 1:31 PM ngoco Q                                                                    |
|-----------------------------------------------------|-------------------------------------------------------------|----------------------------------------------------------------------------------------|
| 000                                                 | Document1                                                   |                                                                                        |
| 🖭 • 📷 🔒 📾 • 🐼 • 🔬 📗 🔲                               | ¶ 🚺 🛅 🛐 150% 🖉 🕘                                            | 0 0 0 Formatting Palette                                                               |
| New Open Save Print Undo Redo Format Tables Columns |                                                             |                                                                                        |
|                                                     |                                                             | ▼ Font                                                                                 |
| (                                                   | Drintery MD7001 101H Staff Workson A                        | Name: Cambria (Body)                                                                   |
|                                                     |                                                             | Size: 12                                                                               |
|                                                     | Presets: Default Settings \$                                |                                                                                        |
|                                                     | Job Log ‡                                                   | $\begin{bmatrix} A^2 & A_2 \end{bmatrix} \begin{bmatrix} A_{BC} & a_A^2 \end{bmatrix}$ |
| 1                                                   |                                                             | ▶ Styles                                                                               |
|                                                     |                                                             | <ul> <li>Alignment and Spacing</li> <li>Bullets and Numbering</li> </ul>               |
| т                                                   |                                                             | Borders and Shading                                                                    |
| 1                                                   |                                                             | ► Document Margins                                                                     |
| -                                                   |                                                             | Document Theme                                                                         |
| :                                                   | (Up to 16 alphanumeric characters)                          |                                                                                        |
|                                                     | Password:                                                   |                                                                                        |
| 7                                                   | (4-8 digits)<br>✓ Enable User Code                          |                                                                                        |
|                                                     |                                                             |                                                                                        |
|                                                     | User Code: #<br>(Up to 8 digits)                            |                                                                                        |
| •                                                   |                                                             |                                                                                        |
| N                                                   | ? PDF  Cancel  Print                                        |                                                                                        |
|                                                     |                                                             |                                                                                        |
| 1                                                   |                                                             |                                                                                        |
|                                                     |                                                             |                                                                                        |
| •                                                   |                                                             |                                                                                        |
| ·                                                   |                                                             |                                                                                        |
|                                                     |                                                             |                                                                                        |
|                                                     |                                                             |                                                                                        |
|                                                     |                                                             |                                                                                        |
| 4                                                   |                                                             | -<br>-<br>                                                                             |
|                                                     |                                                             |                                                                                        |
| Sec 1 Pages:                                        | 1 of 1 Words: 5 of 5 😰 🕞 TRK                                | 1.                                                                                     |

Enter the user code in the "User Code" field and click "Print"

#### How to set a specific user code on a MAC for all applications

| 🗯 Word File Edit View Insert Format Fo                                                                                                    | ont Tools Table Window Work Help 🐓                                                                                                    | 🕙 🕴 🛜 🌒 🖅 Thu 12:06 PM guest Q                                                                                                    |
|----------------------------------------------------------------------------------------------------|----------------------------------------------------------------------------------------------------|----------------------------------------------------------------------------------------------------|
| ⊙       ○         •       •         •       •         •       •         •       •         •       •         •       •         •       •         •       •         •       •         •       •         •       •         •       •         •       •         •       •         •       •         •       •         •       •         •       •         •       •         •       •         •       •         •       •         •       •         •       •         •       •         •       •         •       •         •       •         •       •         •       •         •       •         •       •         •       •         •       •         •       •         •       •         •       • | Document1                                                                                                    | ▼ Fort                                                                                                    |
|                                                                                                    | Printer: 10.19.2.228<br>Presets: Default Settings<br>Copies & Pages<br>Copies: 1<br>Pages: I Collated<br>Pages: All<br>Curren page<br>Selectio<br>From: 1 | Name:     Cambria (Body)       Size:     12       B     I       Are     Are       Are     Are       Are     Are       B     I       Image: Are     Image: Are       Image: Are     Image: Are |
| · · · · · · · · · · · · · · · · · · ·                                                                                                    | to: 1<br>Page range:<br>Page range:<br>Enter page numbers and/or<br>page ranges separated by<br>commas (e.g. 2, 1-8)<br>Page Setup<br>? PDF ▼ Cancel      | Print                                                                                                    |
|                                                                                                    |                                                                                                    | 1<br>0<br>3                                                                                                    |
| Sec 1 Pages:                                                                                                    | 1 of 1 Words: 1 of 1 9 6 TRK                                                                                                    |                                                                                                    |

In any application (Word, PowerPoint, Safari, etc.) go to the print dialog box

| 🗯 Word File Edit View Insert Format Font | Tools Table Window Work H                                                                                                    | elp 🐓                                                                         | ③*令•)图            | Thu 12:06 PM guest Q |
|------------------------------------------|----------------------------------------------------------------------------------------------------|-------------------------------------------------------------------------------|-------------------|----------------------|
| 000                                      |                                                                                                    | Print  Print  Collated  Collated                                              | <u>0</u> * ≈ •) œ | Thu 12:06 PM guest Q |
|                                          | <pre>&gt; Dof Log Printer Flature Supply Levels &gt;&gt;&gt;&gt;&gt;&gt;&gt;&gt;&gt;&gt;&gt;&gt;&gt;&gt;&gt;&gt;&gt;&gt;&gt;&gt;&gt;&gt;&gt;&gt;&gt;&gt;&gt;&gt;&gt;&gt;&gt;&gt;&gt;&gt;&gt;&gt;</pre> | Enter page numbers and/or<br>page ranges separated by<br>commas (e.g. 2, 5-8) |                   | Ĩ.                   |
| Sec 1 Pages: 1                           | of 1 Words: 1 of 1                                                                                                    |                                                                               |                   |                      |
| ¥ 🗶 🎫 🐣                                  | 🔝 🥝 O1 🧕 💆                                                                                                    |                                                                               |                   |                      |

Click on the "Copies & Pages" drop down and select "Job Log"

| 🗯 Word File Edit View Insert Format Font                                                                                                    | Tools Table Window Work Help 🐓 | 🕙 🕴 奈 🌒 🖂 Thu 12:06 PM guest Q                                                                                                    |
|----------------------------------------------------------------------------------------------------|--------------------------------|----------------------------------------------------------------------------------------------------|
| Image: Several state       Image: Several state         New Open Save Print       Undo         Redo       Format         Tables       Columns | Document1                      | COOF Formatting Palette C                                                                                                    |
|                                                                                                    | Printer: 10.19.2.228           | Name:       Cambria (Body)         Size:       Image: Image: |
| Sec 1 Pages: 1 of 1                                                                                                    | Words: 1 of 1 🔐 O TRK          |                                                                                                    |

Click on the "Enable User Code" button and enter the user code in the "User Code" field

| 🗰 Word File Edit View Insert Format Font                                                                                                    | Tools Table Window Work Help 🐓                                                                                                    | 🕙 🕴 🛜 🜒 🖂 Thu 12:07 PM guest Q                                                                                                    |
|----------------------------------------------------------------------------------------------------|----------------------------------------------------------------------------------------------------|----------------------------------------------------------------------------------------------------|
| O     O       Y     Image: Constraint of the second second seco | Document1                                                                                                    | V Font<br>Name: Cambria (Body)                                                                                                    |
|                                                                                                    | Printer: 10.19.2.228<br>Presets / Default Settings<br>Last Used Settings<br>Save Current Settings as Preset<br>Show Presets<br>Up to 8 alphanimeric characters)<br>Job Type: Normal Print<br>File Name:<br>(Up to 16 alphanumeric characters)<br>Password:<br>(4-8 digits)<br>Password:<br>(4-8 digits)<br>Password:<br>(4-8 digits)<br>PDF *<br>Cancel P | Size: 12 Size: 12 Siz |
|                                                                                                    |                                                                                                    | €<br>0<br>¥                                                                                                    |
| Sec 1 Pages: 1 of                                                                                                    | of 1 Words: 1 of 1 😰 6 TRK                                                                                                    |                                                                                                    |

Click on the "Presets" drop-down menu and select "Save Current Settings as Preset..."

| 🗯 Word File Edit View Insert Format Font Tools        | Table Window Work Help 🐓                 | 🕙 🖇 🛜 🜒 🖅 Thu 12:07 PM guest Q      |
|-------------------------------------------------------|------------------------------------------|-------------------------------------|
| 000                                                   | 🗟 Document1                              | O O Formatting Palette              |
| 📍 · 🔯 🔒 📾 · 🗠 🖌 🔠 🔲 👛 👘                               | Print                                    | v Font                              |
| New Open Save Print Undo Redo Format Tables Columns S |                                          | Name: Cambria (Body)                |
| 2                                                     | Preset Name: Default Settings-1          | Size: 12                            |
|                                                       | Presta Industrian                        | B I U ADC A MART                    |
| Ē                                                     | Preset Available For:  Only this printer |                                     |
| :                                                     | O All printers                           | → Types                             |
|                                                       | Cancel OK                                | Alignment and Spacing               |
| 1                                                     | Kip to 3 statements discovers)           | Bullets and Numbering               |
| -                                                     | Job Type: Normal Print +                 | Borders and Shading                 |
|                                                       | File Name:                               | Document Margins     Document Theme |
|                                                       | (Up to 16 alphanumeric characters)       |                                     |
|                                                       | Password:                                |                                     |
|                                                       | (4-8 digits)                             |                                     |
| ?                                                     | ✓ Enable User Code                       |                                     |
|                                                       | User Code: 4566                          |                                     |
|                                                       | (Up to 8 digits)                         |                                     |
| ? PI                                                  | DF                                       |                                     |
|                                                       | OF                                       |                                     |
| -                                                     |                                          |                                     |
|                                                       |                                          |                                     |
|                                                       |                                          |                                     |
| · ·                                                   |                                          |                                     |
|                                                       |                                          | 1                                   |
|                                                       |                                          | 0                                   |
|                                                       |                                          |                                     |
| Sec 1 Pages: 1 of 1                                   | Vords: 1 of 1 🕰 😝 TRK                    |                                     |
|                                                       |                                          |                                     |
|                                                       | 🥝 💽 🍺 🝺 🕡 駴 🛜 🐼                          |                                     |
|                                                       |                                          |                                     |
|                                                       |                                          |                                     |

### Name the Preset

| 🗰 Word File Edit View Insert Format Font                                                                                                    | ools Table Window Work Help 🐓                                                                                                    | 🕙 🕴 🛜 🐠 🖂 Thu 12:07 PM guest Q                                                                                                    |
|----------------------------------------------------------------------------------------------------|----------------------------------------------------------------------------------------------------|----------------------------------------------------------------------------------------------------|
| Image: Solution of the second second sec | Document1                                                                                                    | Formatting Palette                                                                                                    |
| r                                                                                                    | Preset Name: Default Settings-1                                                                                                    | Name:         Cambria (Body)           Size:         12                                                                                    |
|                                                                                                    | Preset Available For: Only this printer<br>• All printers Cancel                                                                         | B     I     U     ABC     A     ABC       A <sup>2</sup> A <sub>2</sub> ABC     A     ABC     A       ▶ Styles     ▶ Alignment and Spacing |
|                                                                                                    | Job Type: Normal Print<br>File Name:                                                                                                    | Buillets and Numbering     Borders and Shading     Document Margins     Document Theme                                                     |
|                                                                                                    | (Up to 16 alphanumeric charaf rs)<br>Password:<br>(4-8 digits)<br>✓ Enable User Code<br>User Code:<br>(Up to 8 digits)<br>) PDF ▼ Cancel | Print                                                                                                    |
|                                                                                                    |                                                                                                    | (1<br>)<br>)<br>;                                                                                                    |
| Sec 1 Pages: 1 of 1                                                                                                    |                                                                                                    |                                                                                                    |

Select the "All printers" button and click "OK"

#### How to logout from a copier when using a user code

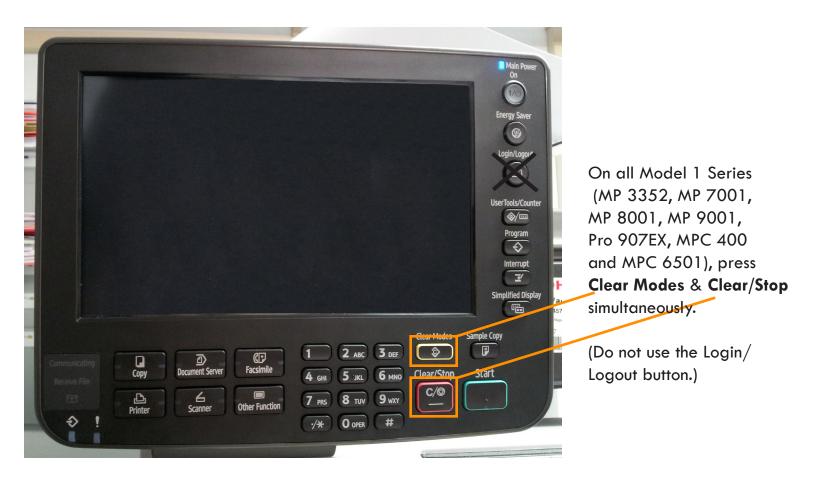

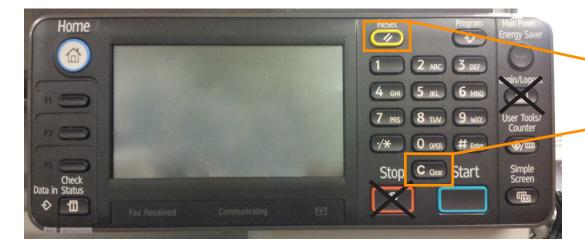

On all Model 2 Series (MP 301, MP 5002 and MPC 5502), press **Reset** & **Clear** simultaneously.

(Do not use the Login/ Logout button or the Stop button.)